# Clarivate EndNote™

Accelerate Your Research

Web site 30-09-2021

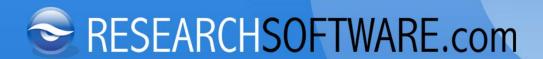

#### **About EndNote™**

#### Advanced tools for creating, managing, sharing & publishing research

- ✓ EndNote is a feature rich productivity tool.
- ✓ Meant for faculty, researchers, clinicians and students.
- ✓ EndNote can be used offline, online, iPad\* and on iPhone\*.
- ✓ Users can find, store, create, share and publish work in the most efficient way possible.
- ✓ EndNote makes managing research easy for anyone.
- ✓ EndNote saves time and effort.

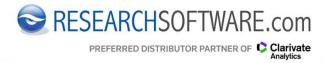

<sup>\*</sup> Separately available via app store.

#### **About EndNote™**

#### Focus on what matters most: your research.

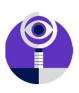

#### **Write Faster**

Insert in-text citations while simultaneously creating a bibliography with the Cite While You Write feature in Microsoft® Word.

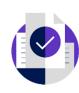

#### **Collaborate Easier**

Easily collaborate across geographic boundaries. Share some or all of your library and set permissions for access.

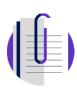

#### **Research Better**

Use tools that find PDFs for you throughout your search process. Then, easily read, review, annotate and search PDFs in your library.

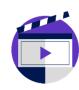

#### **Get Published**

Match your paper with relevant, reputable journals using Manuscript Matcher.

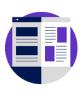

#### **Stay Organized**

Create rules to automatically organize references as you work. And, use the new Tabs feature for easier multitasking.

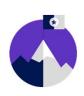

#### **Work From Anywhere**

Access your research anytime, anywhere from the cloud. Move seamlessly between online and the desktop and iPad applications.

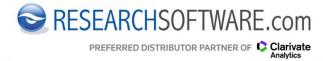

### **EndNote™ - For more than Bibliographies**

## **EndNote: It's for more than bibliographies**

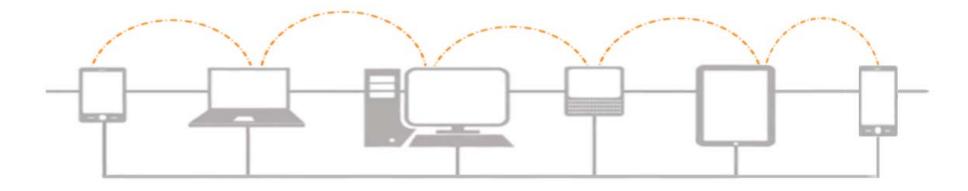

- ✓ Work on your research from anywhere, anytime.
- ✓ Sync your EndNote library across your Windows or Mac desktop, online, iPad\* and iPhone\*.

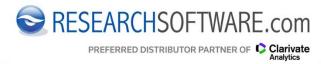

<sup>\*</sup> Separately available via app store.

#### **EndNote™** for the Desktop

## EndNote Win & Mac: Find, Use, Share & Publish research

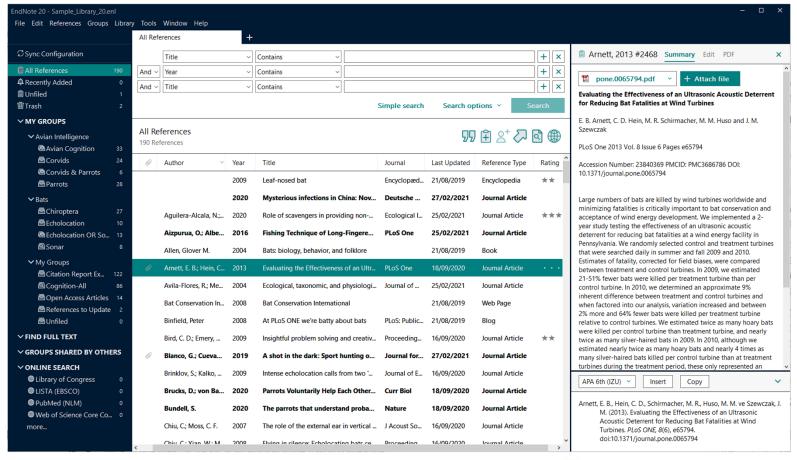

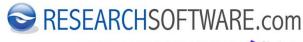

#### **EndNote™ Online**

## **EndNote Online: Find, Use, Share & Publish research**

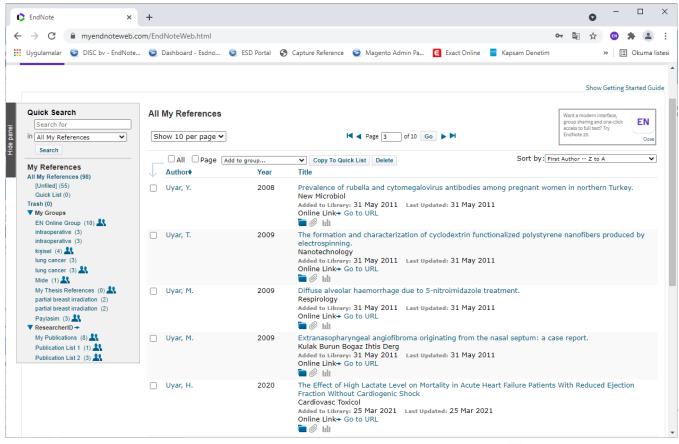

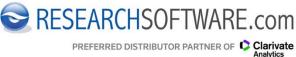

#### **EndNote™ for iPad**

## EndNote iPad: Find, Use, Share & Publish research

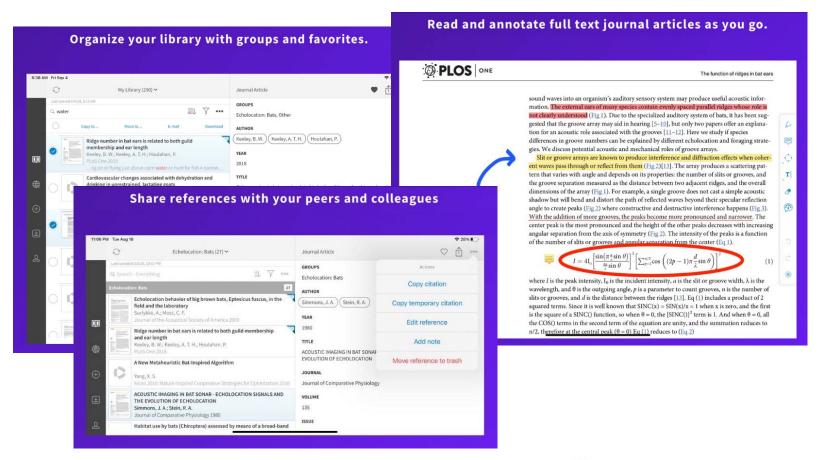

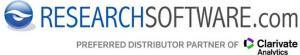

#### **EndNote™ for iPhone**

## EndNote iPhone: Find, Use, Share & Publish research

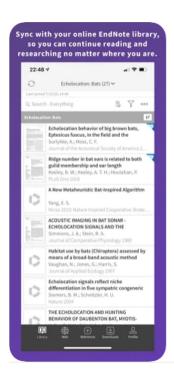

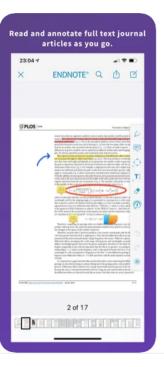

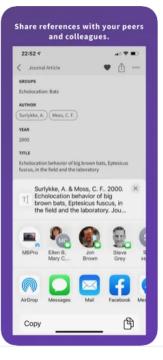

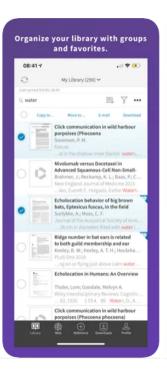

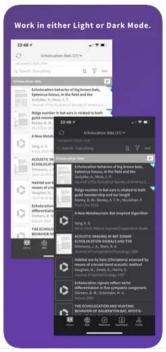

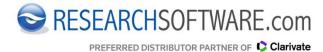

#### **EndNote™ - Personalized library**

#### **Build a personalized library of References, PDFs and Attachments**

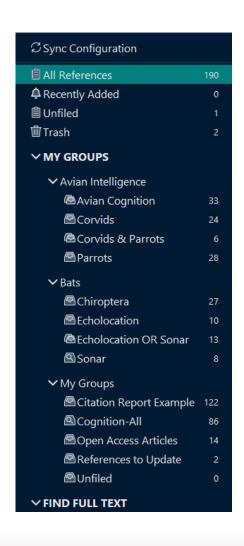

- ✓ Set up groups and smart groups.
- ✓ Define group sets.
- ✓ Drag and drop references.
- ✓ Create searches and rules to automatically organize references.
- ✓ Let PDFs automatically full-text indexed.

Organize and manage vast collections

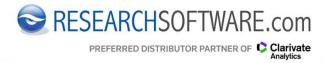

#### **EndNote™ - Search, Find and Retrieve**

#### Enter, find or import information from online resources

- ✓ Manually enter your information: There are 55 reference types to choose from with 58 fields each.
- ✓ Update incomplete references via 'Find Reference Updates'.
- ✓ Send direct searches from EndNote to Web of Science, PubMed, University library catalogues or to 7.000+ other resources.
- ✓ Find bibliographic records online and easily export the data directly to your EndNote library from 650+ online resources.
- ✓ Import PDF files one by one or automatically from a PDF auto-import folder and let EndNote create the reference for you.

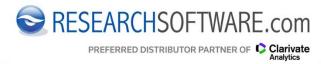

#### **EndNote™ - Search, Find and Retrieve**

#### Enter, find or import information from online resources, e.g., PubMed

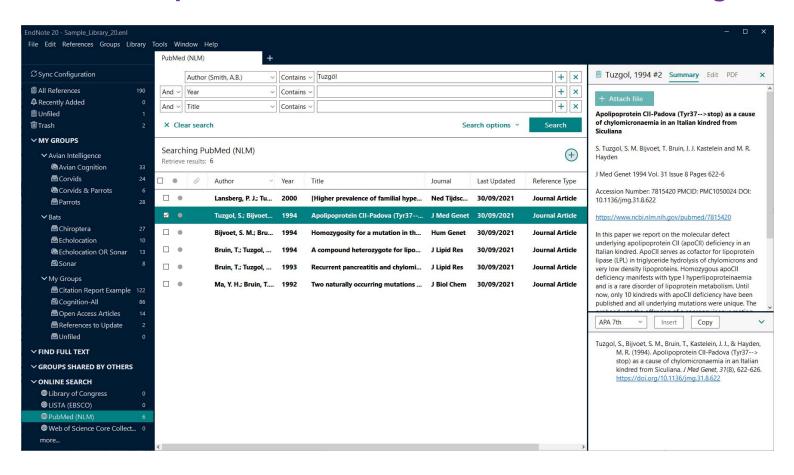

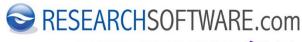

#### **EndNote™ - PDF Management**

#### Find PDF's with Find Full Text and auto-import PDF Folder

#### ✓ One click 'Find Full Text'

EndNote searches your subscriptions and full text freely available online. Then automatically downloads and attaches the PDF to your reference.

### ✓ PDF auto-import folder

Import PDF files one by one, or automatically from a PDF auto-import folder and let EndNote create the references for you.

- ✓ Search through full-text indexed PDFs.
- ✓ Preview and annotate PDFs with the built-in PDF Viewer.

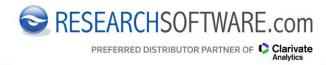

#### **EndNote™ - PDF Management**

#### Preview and annotate PDF's with the built-in PDF Viewer

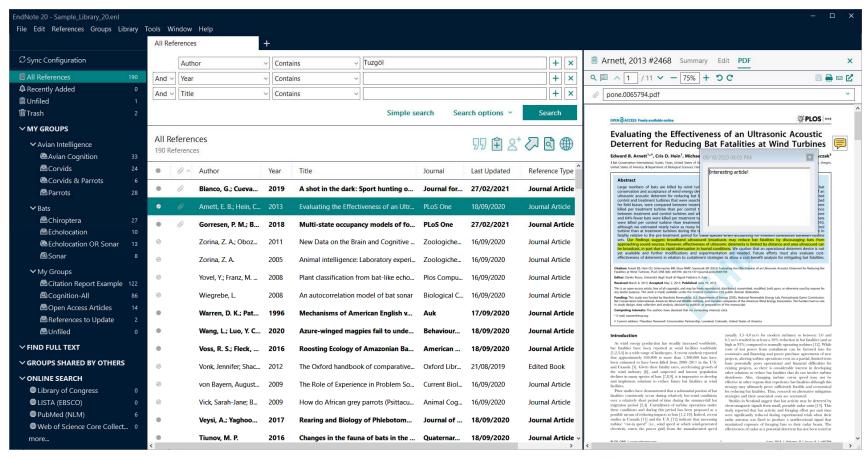

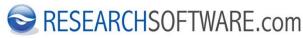

#### **EndNote™ - Track and organize attachments**

#### EndNote becomes your personal knowledge base

EndNote has advanced PDF management capabilities, and can manage files for Microsoft Word, Access, Excel, PowerPoint, text files, as well as HTML and various image, audio, video, and multimedia files.

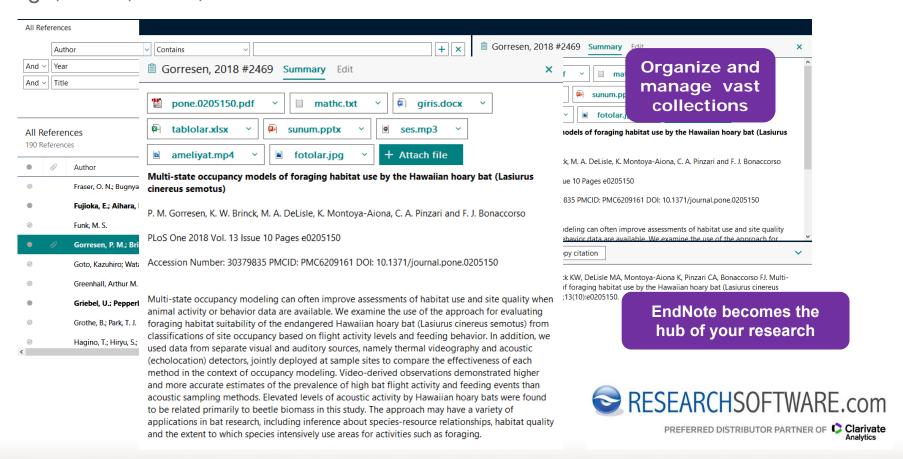

#### **EndNote™ - CITE WHILE YOU WRITE™**

#### Powered by patented CITE WHILE YOU WRITE™ technology

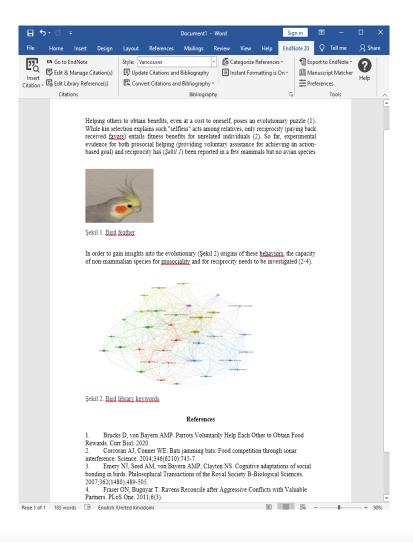

- ✓ Build bibliographies in over
   7.000 styles (including uniform).
- ✓ Create and reformat bibliographies right from within a document.
- ✓ Microsoft® Word, ApacheOpenOffice, Apple Pages

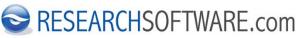

### **EndNote™ - Library sharing**

#### All the power of EndNote, with library sharing and unlimited storage

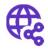

Share some or all of your library with collaborators worldwide.

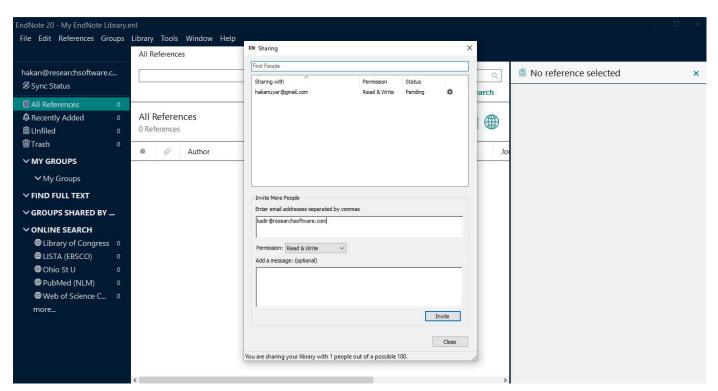

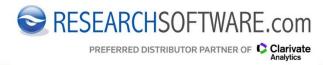

#### **EndNote™ - Library sharing**

#### All the power of EndNote, with library sharing and unlimited storage

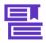

Provide write or read-only access to your library.

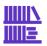

Track your teammates' changes and view their activity in your shared library.

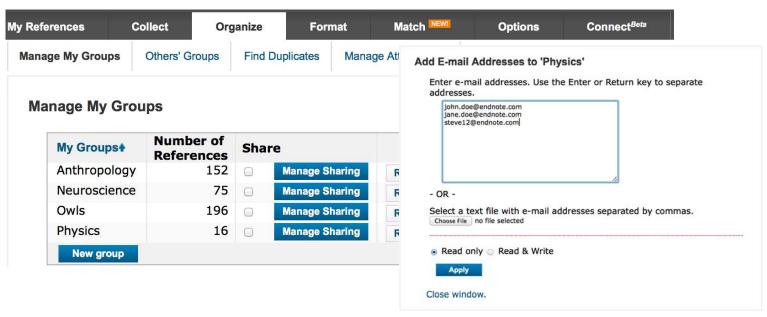

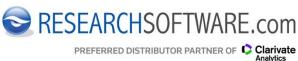

#### **EndNote™ - Manuscript matcher**

#### Sophisticated journal matching

The new journal matching feature suggests the top candidates for your manuscript based on the Title, Abstract and Reference list group of your manuscript.

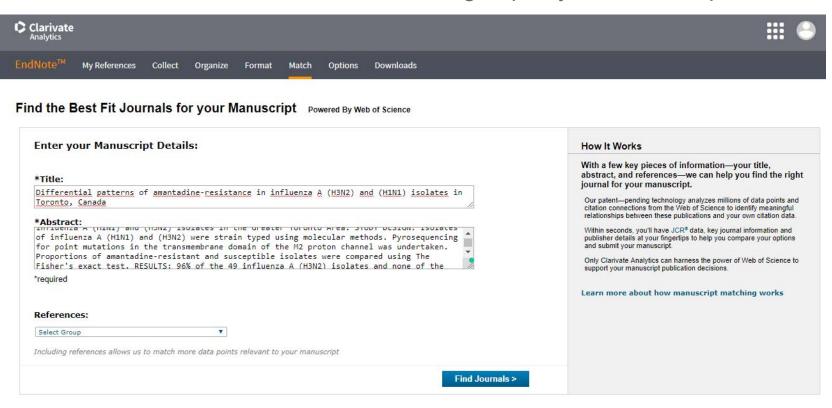

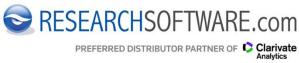

### **EndNote™ - Manuscript matcher**

### Sophisticated journal matching

- ✓ Just choose the

  Journal that match

  your topic and

  references.
- ✓ Start the process of submitting your work to the most credible, highquality journals.

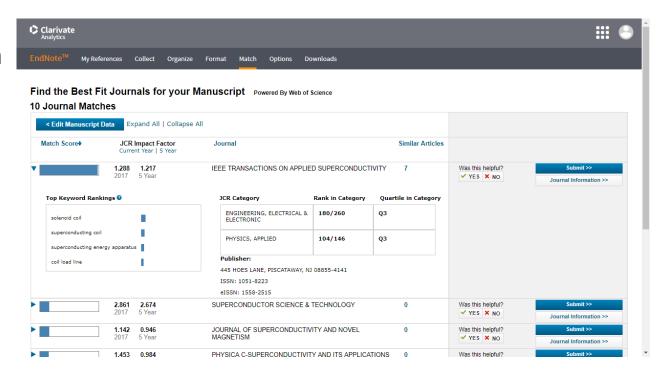

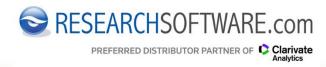

#### **EndNote™** - Research integrations

## **EndNote is integrated**

#### Connect to:

- ✓ Web of Science
- ✓ ScholarOne
- ✓ Publons
- ✓ InCites
- ✓ Journal Citation Reports
- ✓ ResearcherID
- Hundreds of other online databases

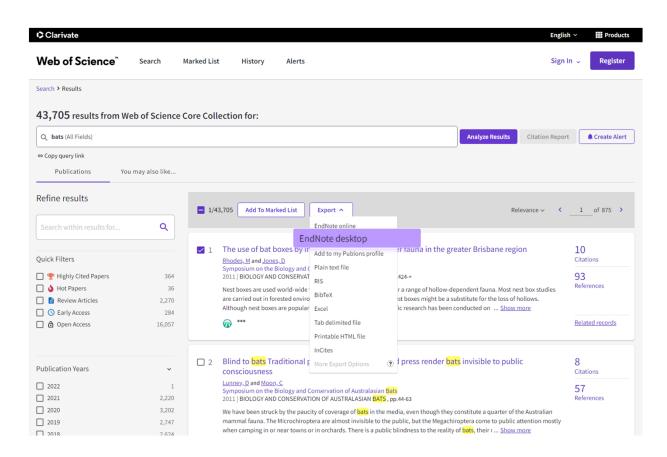

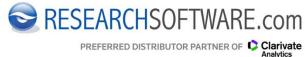

#### **EndNote™ - Site License Benefits**

#### Convenient, simple Reference Management for Academic Research

- ✓ An EndNote site license gives your students, staff and active researchers the sophisticated reference management and bibliographic tools they require.
- ✓ Off-campus students, staff and research teams can easily access their research from anywhere and manage their EndNote library from multiple computers.
- ✓ As part of your site license, you also receive additional features and options in EndNote online with unlimited storage.
- ✓ Everyone at your institution will have access to a broad set of tools and all minor and major updates and upgrades.
- ✓ With our 'Getting Started' Seminars your end users will have a quick start.

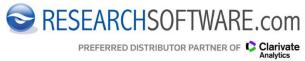

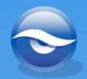

# RESEARCHSOFTWARE.com

## **THANK YOU**

**QUESTIONS?** 

I WWW.RESEARCHSOFTWARE.COM

E INFO@RESEARCHSOFTWARE.COM

T +31 (0) 88 547 1855

T +90 312 476 54 00